Redes Neuronais (introdução) Victor Lobo

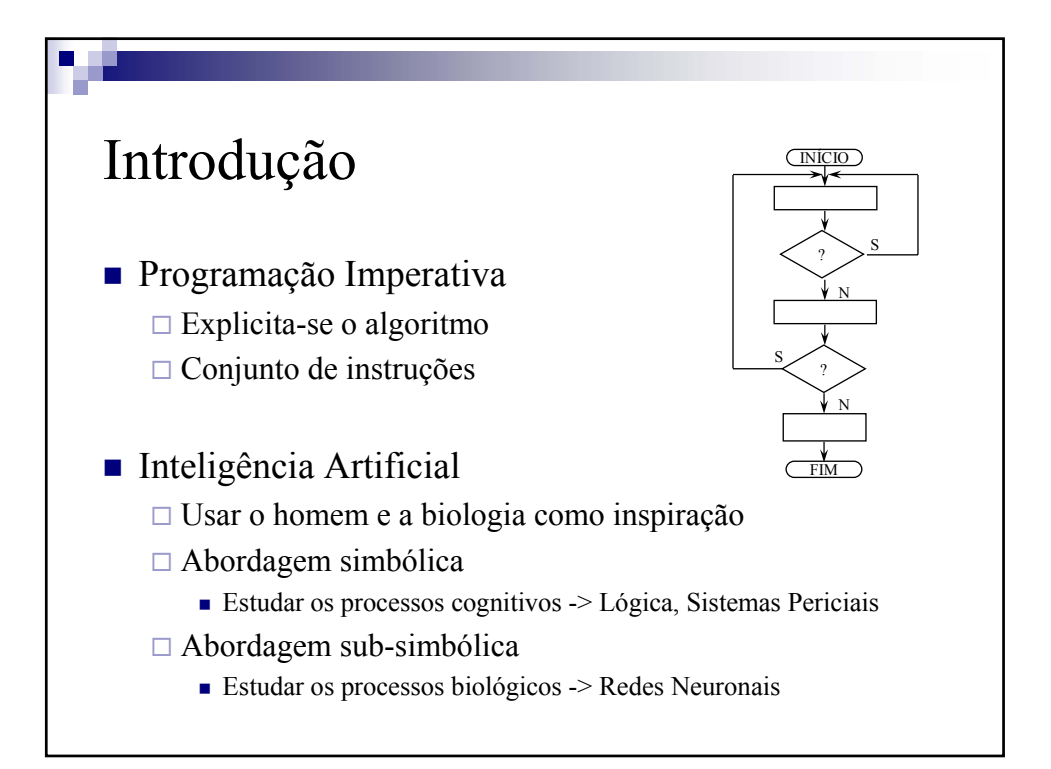

**Cap.3 - Redes Neuronais – Introdução e MLP** 

V 3.0, V.Lobo, EN/ISEGI, 2005

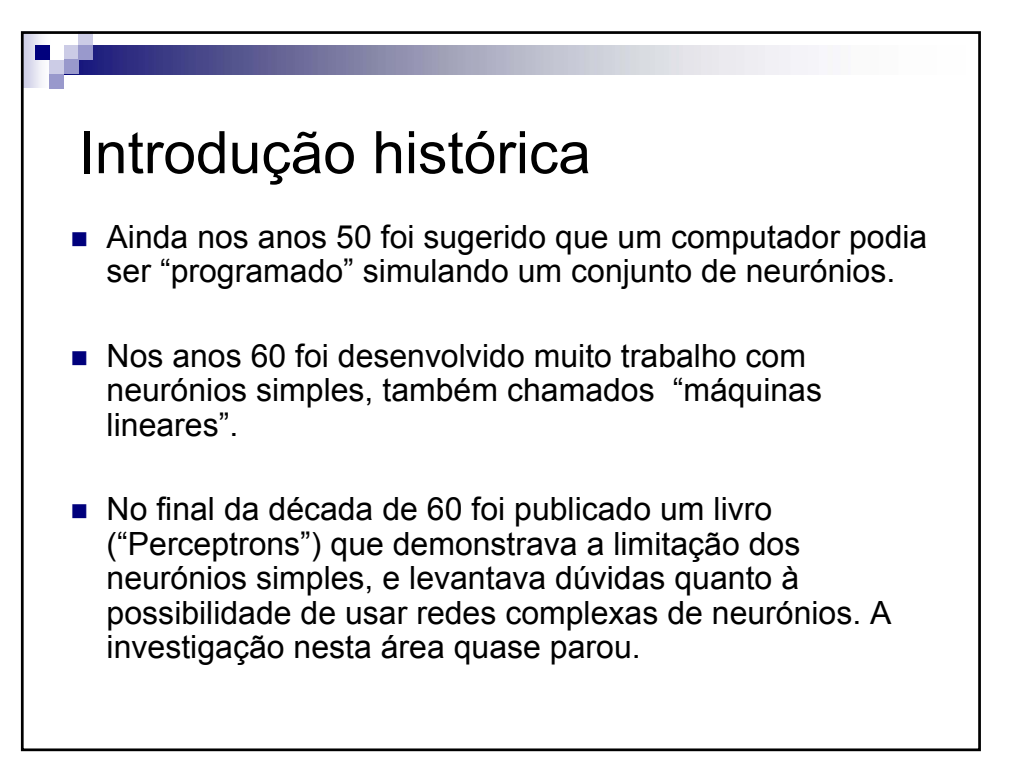

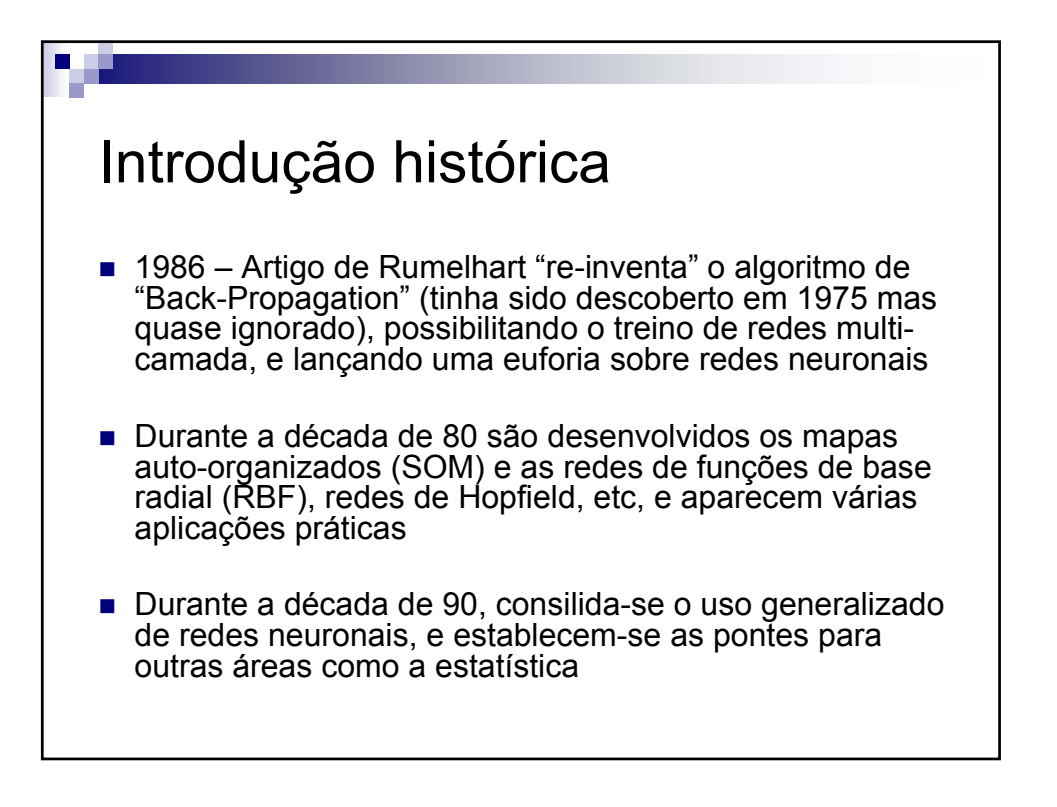

**Cap.3 - Redes Neuronais – Introdução e MLP**

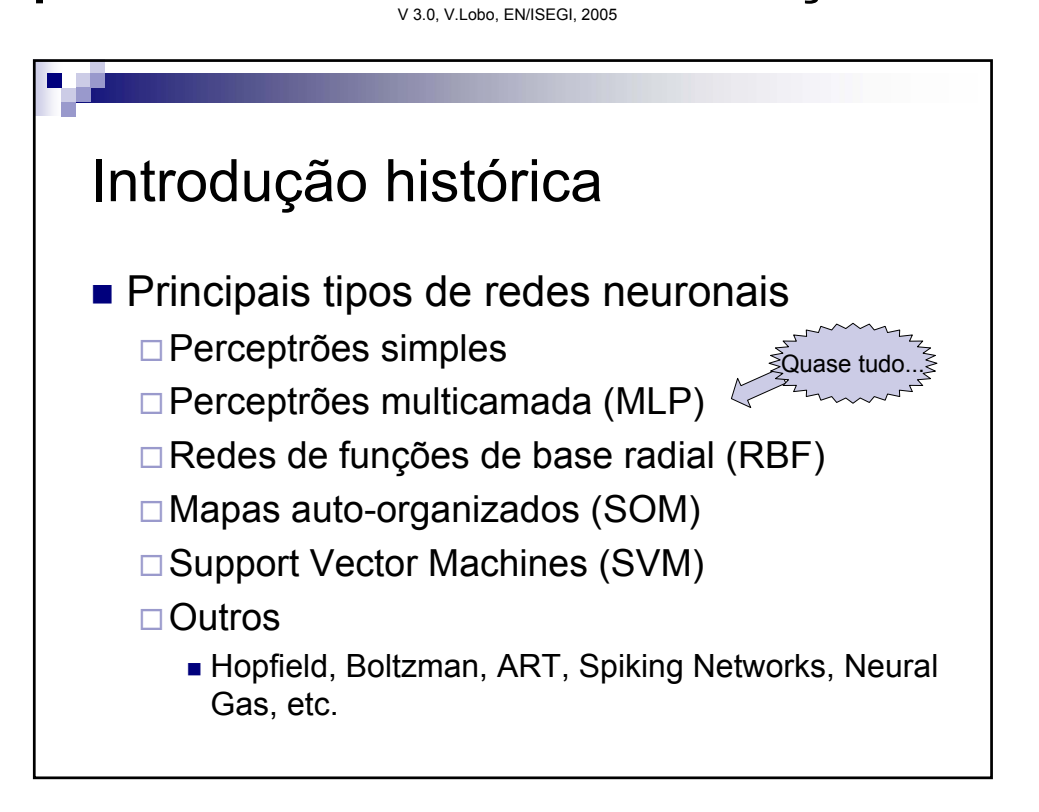

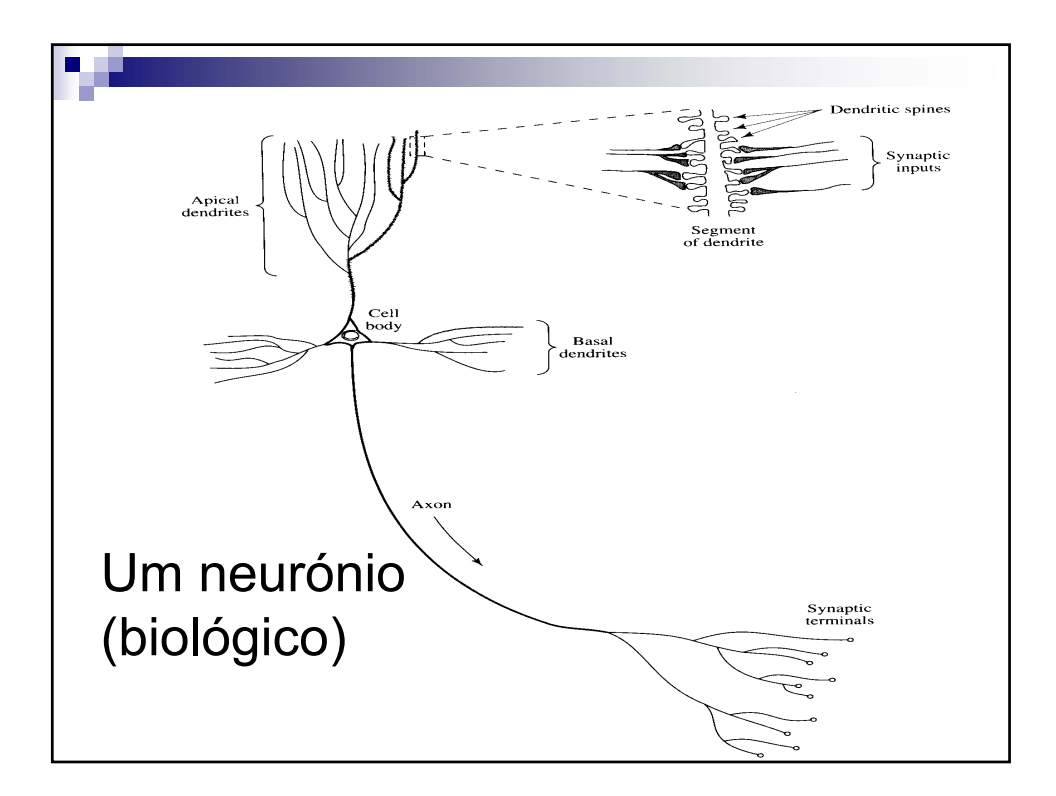

V 3.0, V.Lobo, EN/ISEGI, 2005

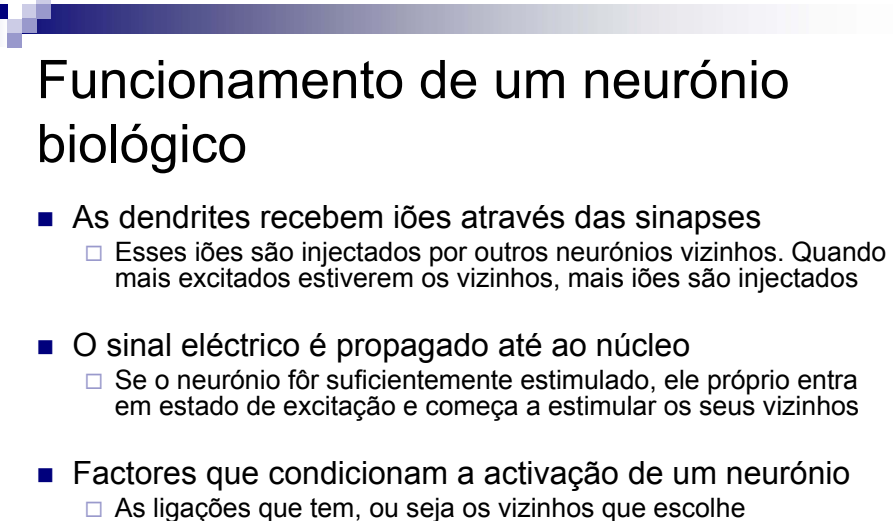

- A "força" da sua ligação a cada um desses esses vizinhos, i.e., a eficiência das sinapses.
- A sua sensibilidade, i.e., o ponto a partir do qual ele dispara
- O cérebro humano tem MUITOS (10<sup>12</sup>) neurónios...

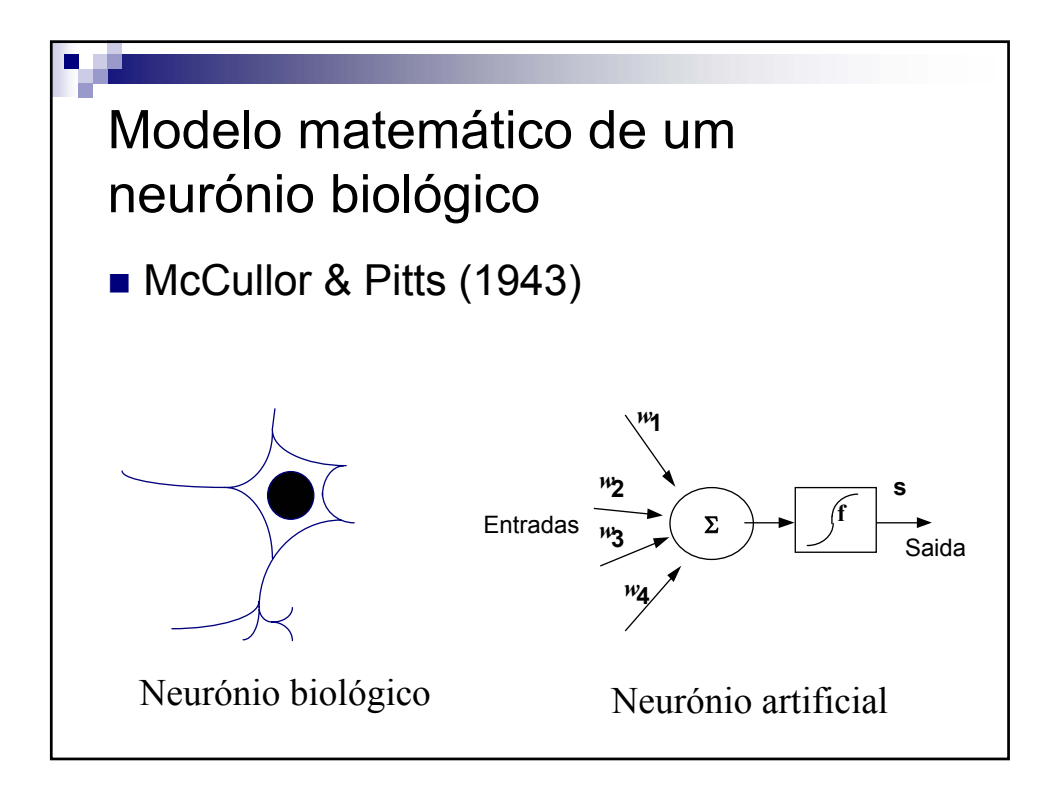

**Cap.3 - Redes Neuronais – Introdução e MLP**

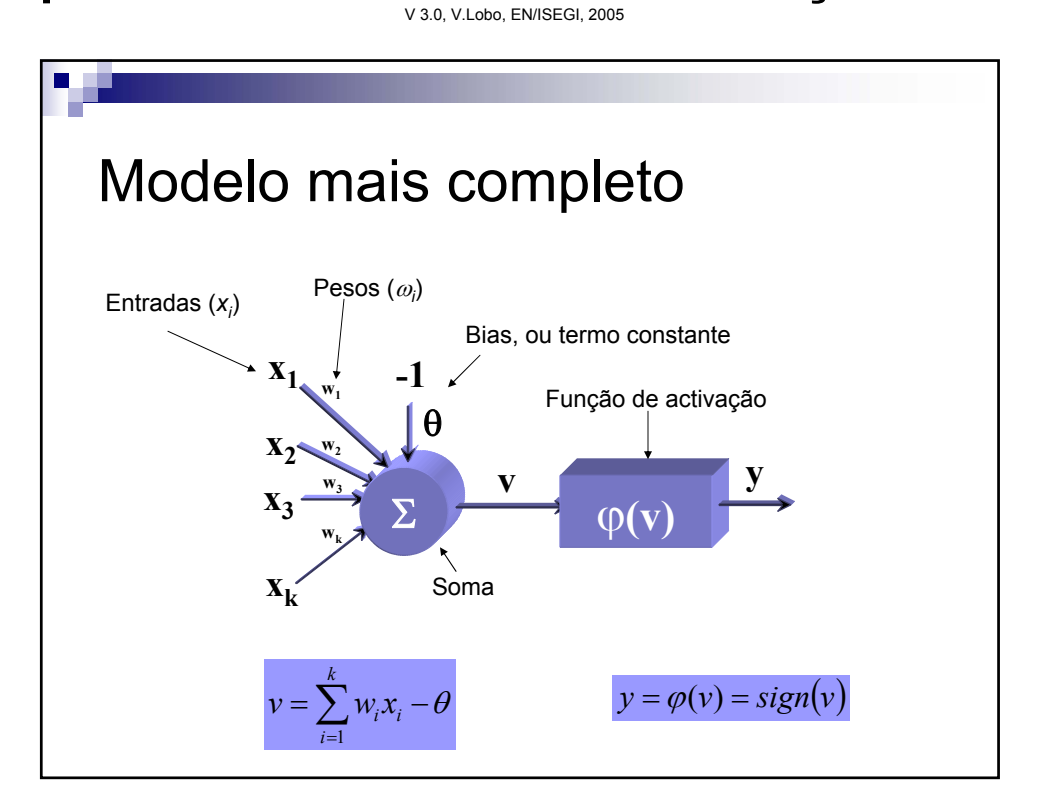

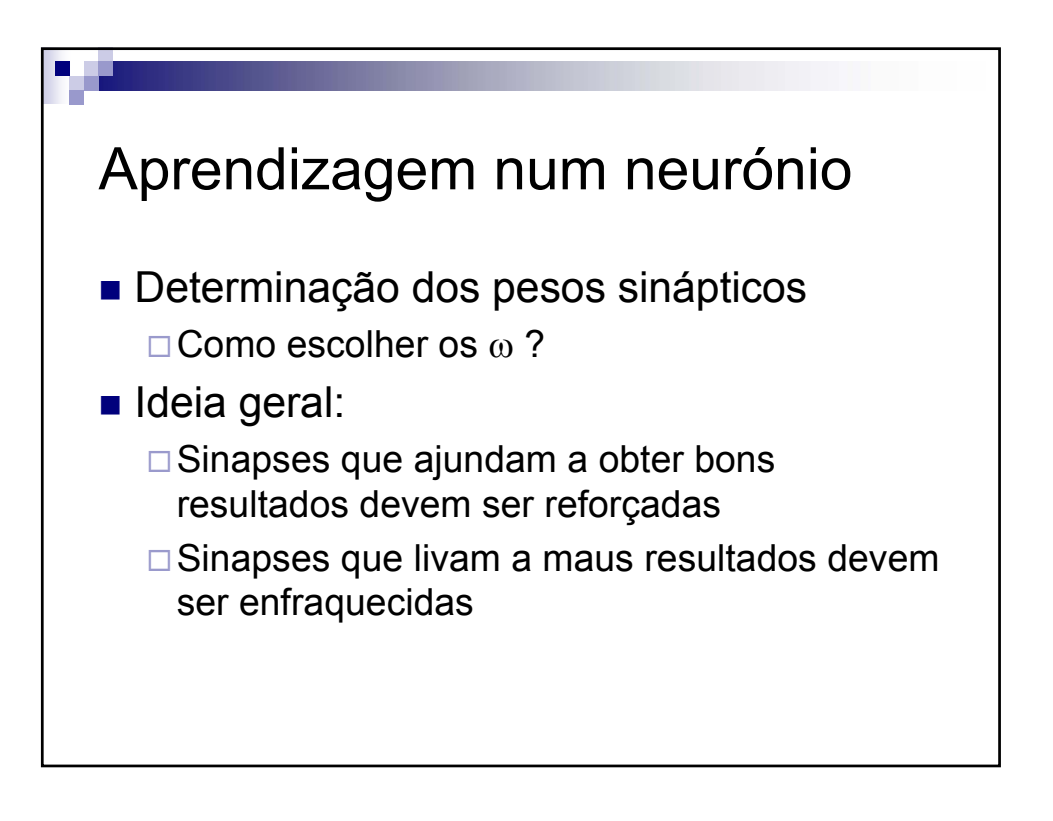

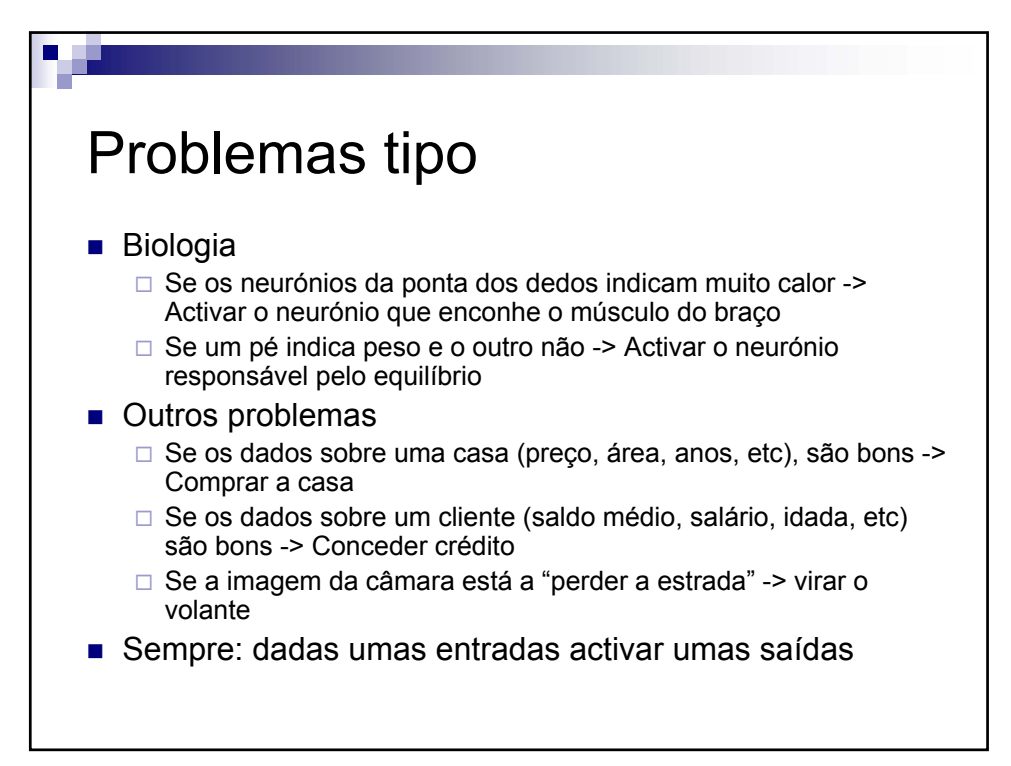

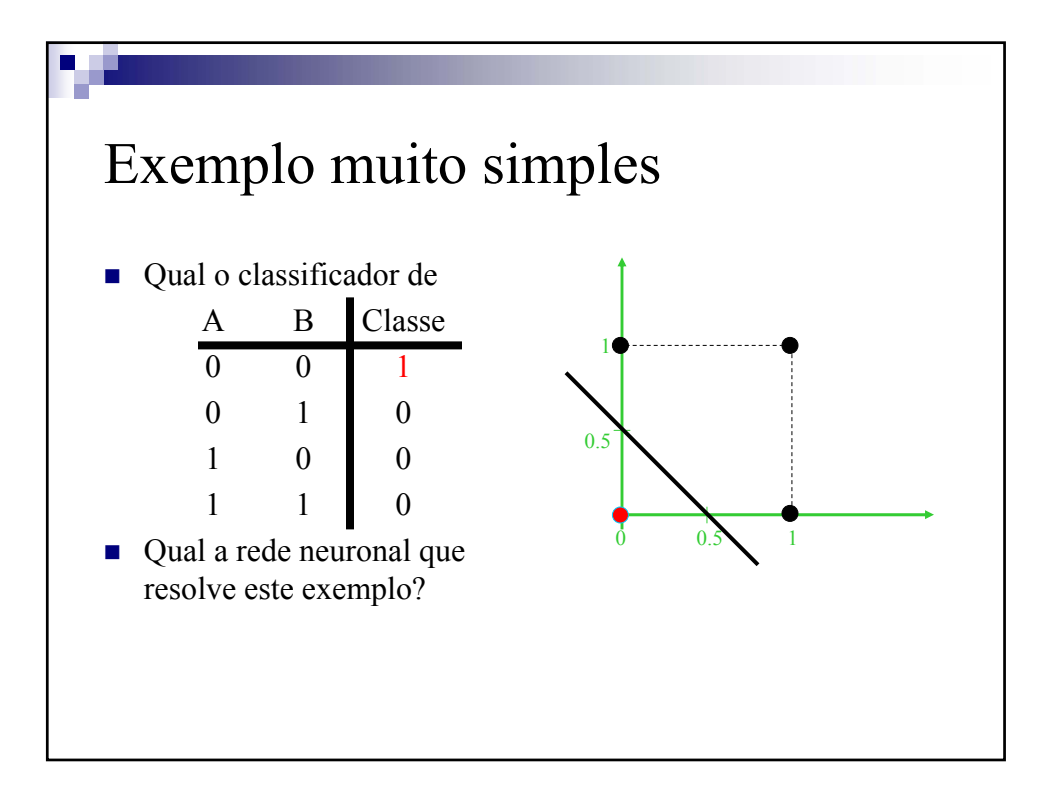

**Cap.3 - Redes Neuronais – Introdução e MLP** 

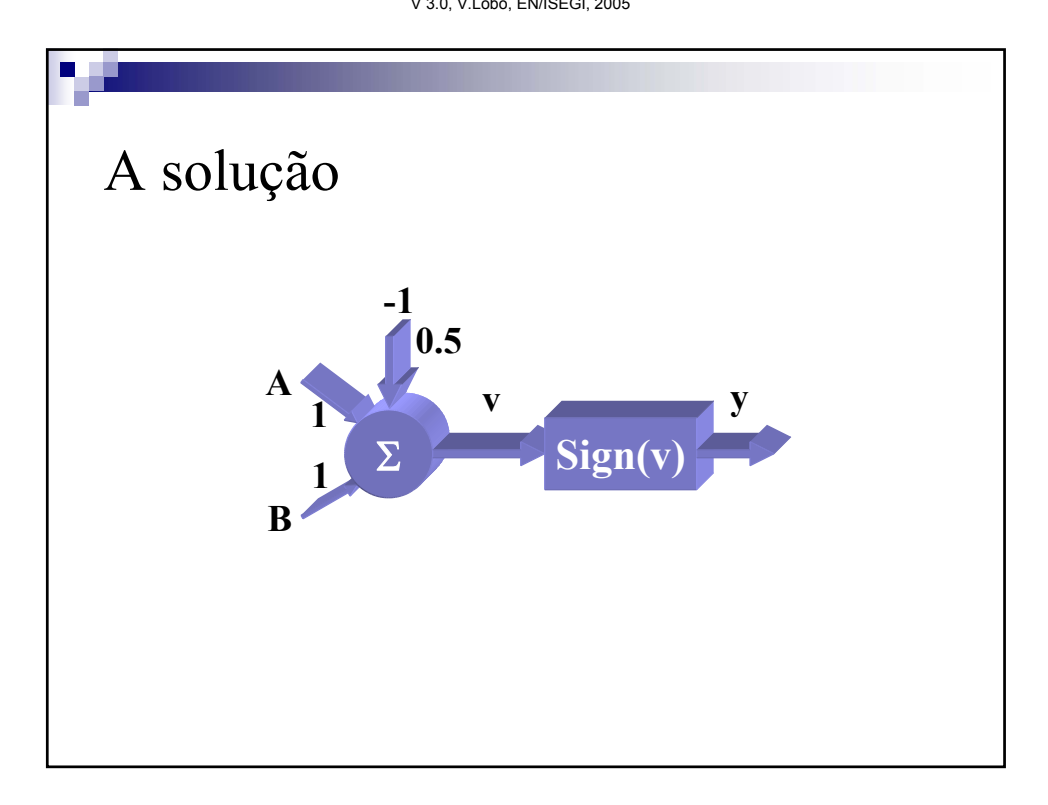

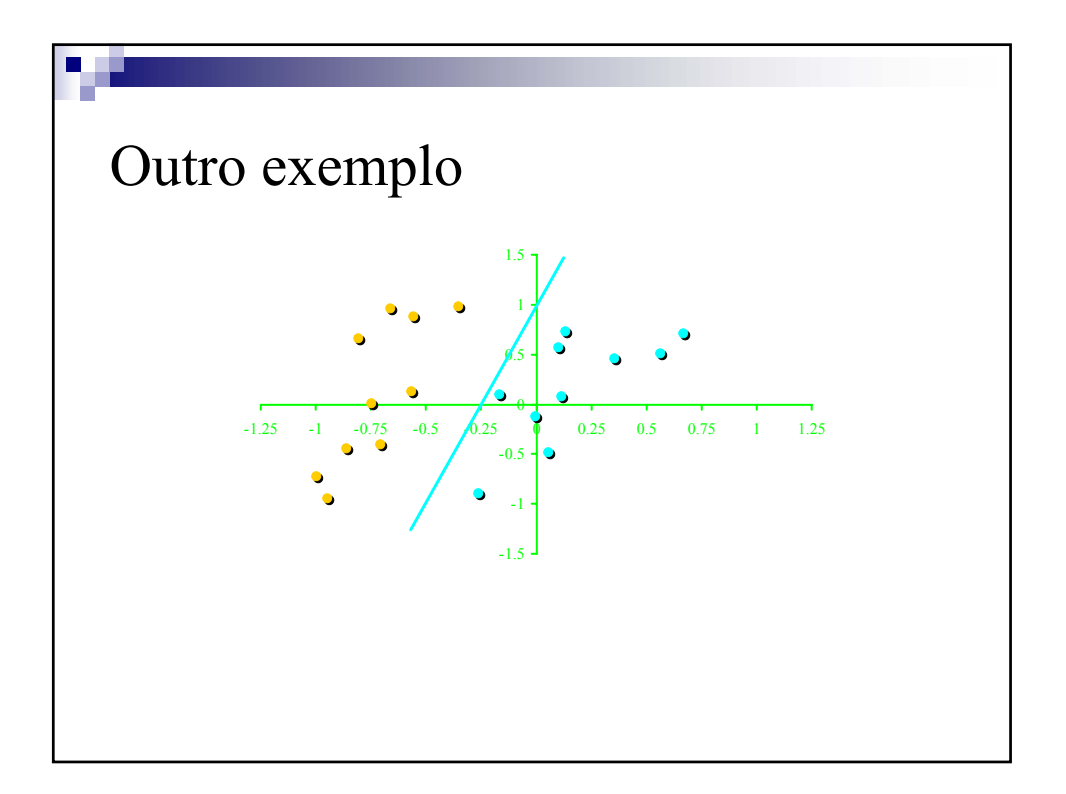

**Cap.3 - Redes Neuronais – Introdução e MLP** 

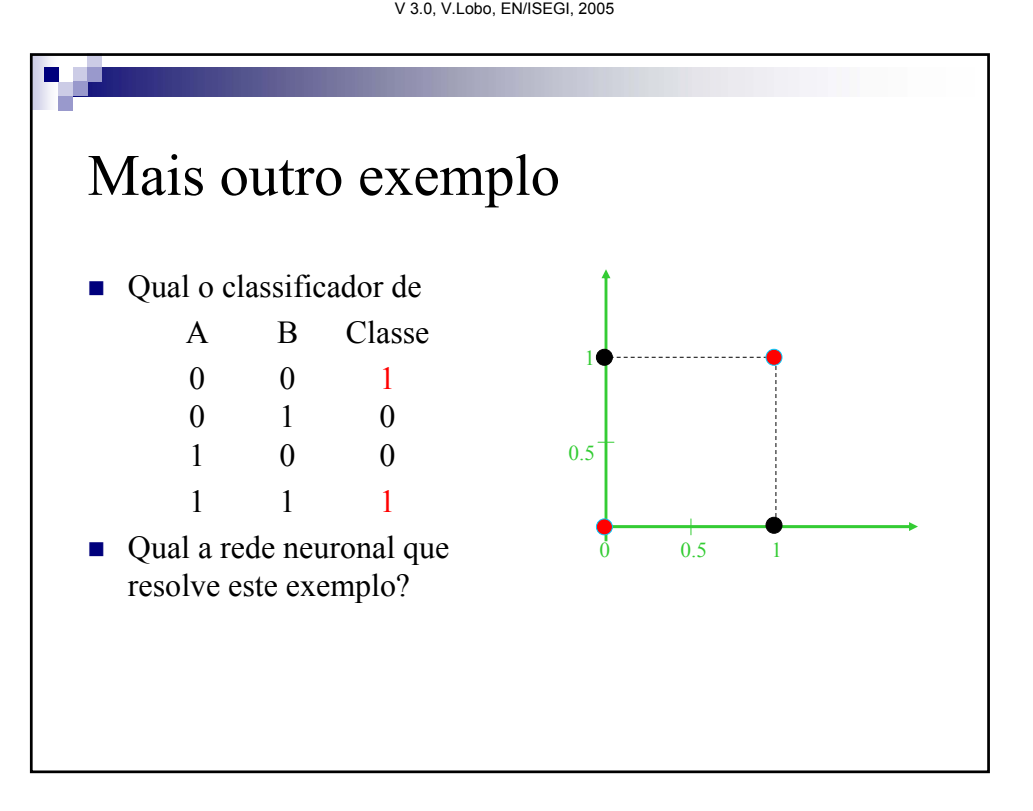

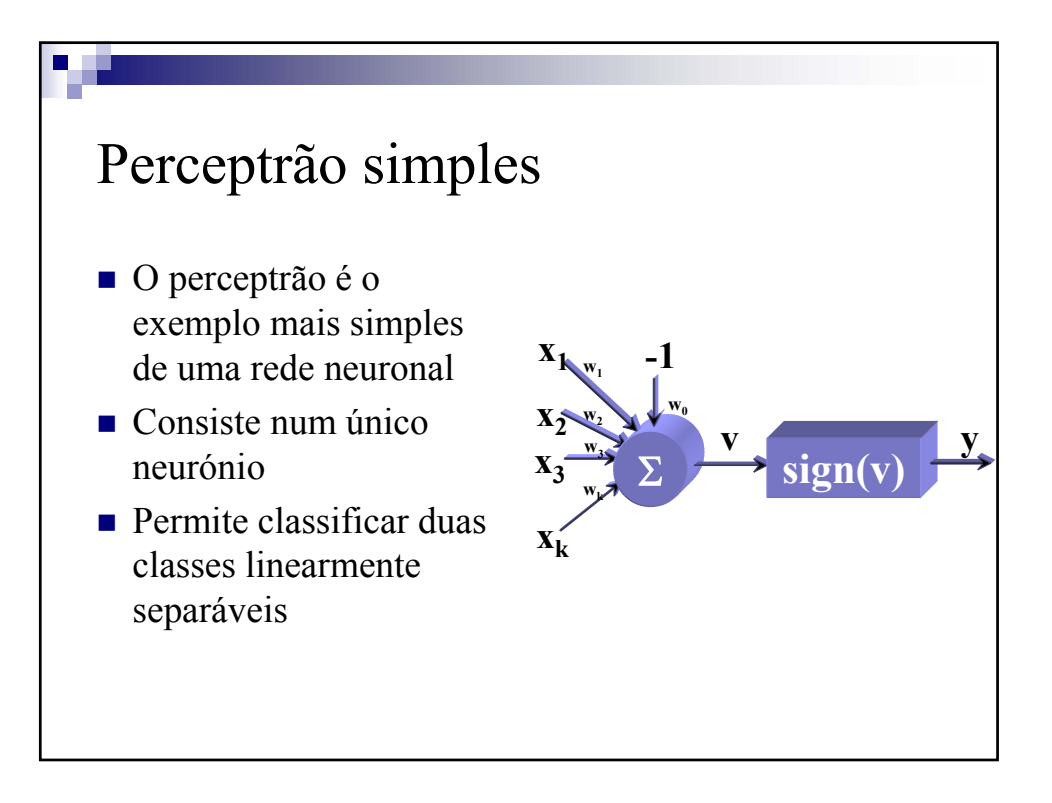

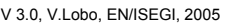

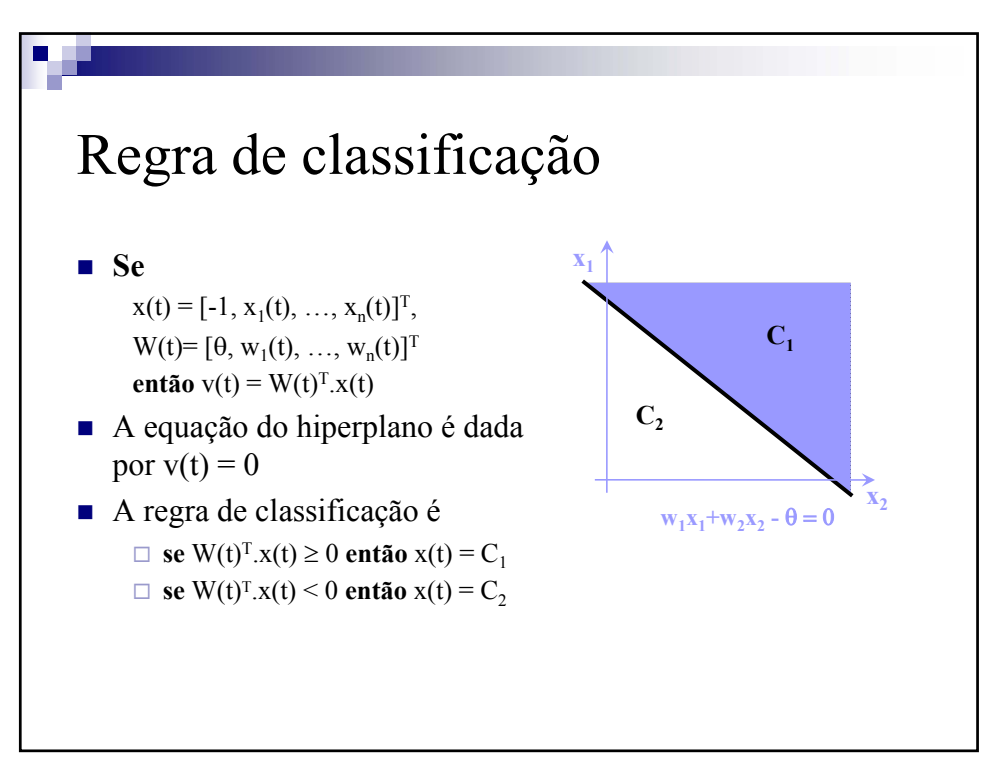

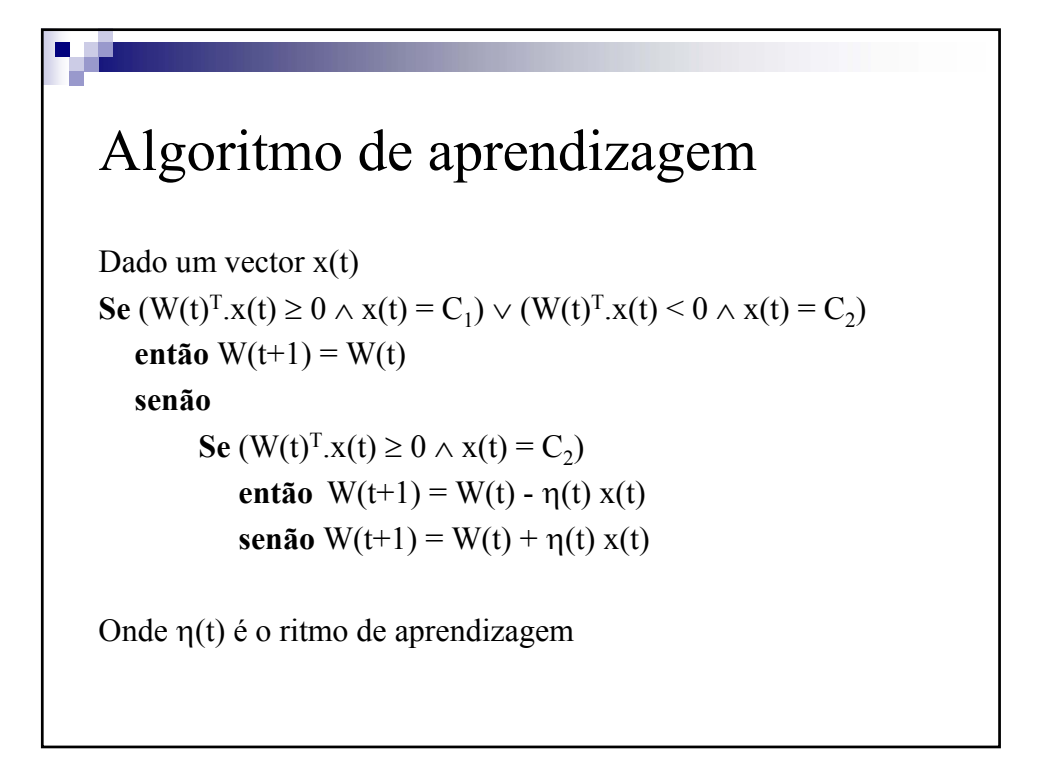

**Cap.3 - Redes Neuronais – Introdução e MLP** 

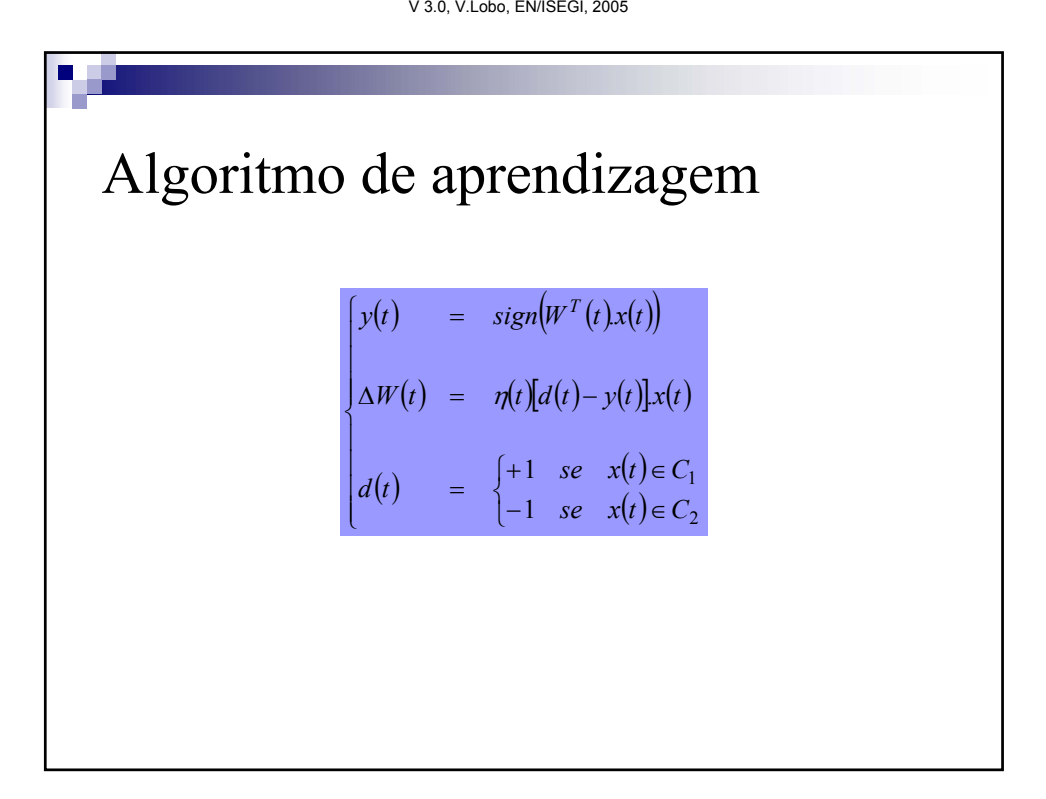

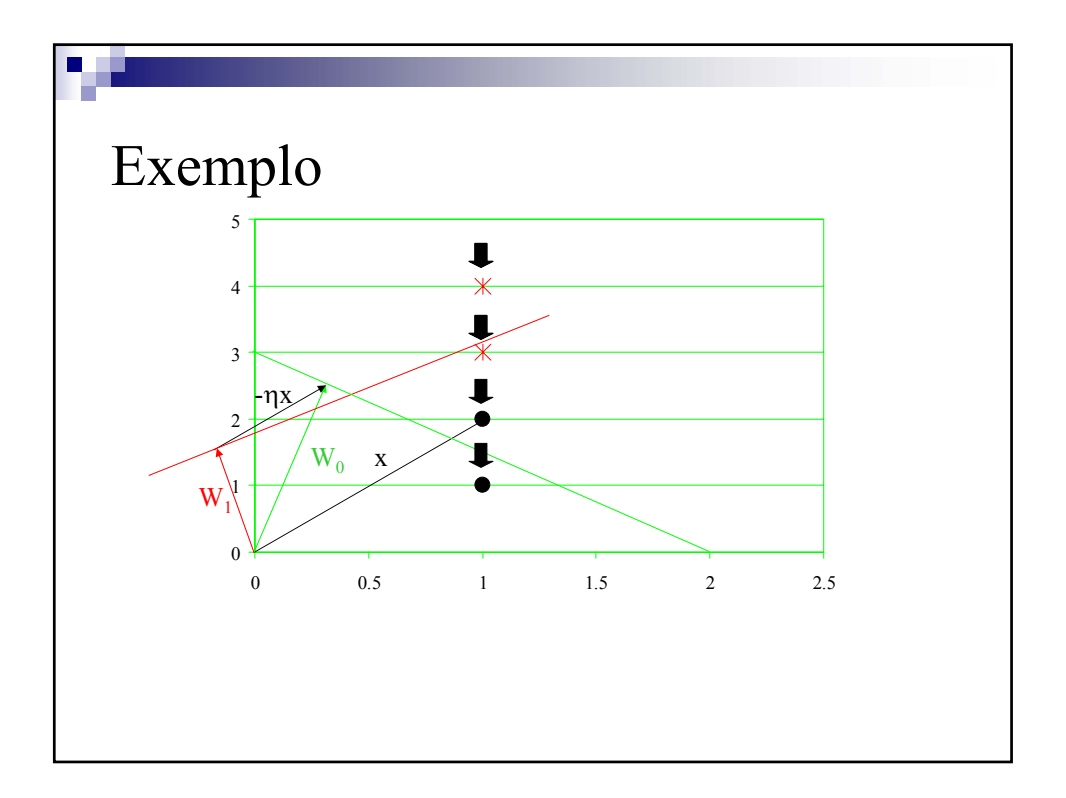

**Cap.3 - Redes Neuronais – Introdução e MLP** 

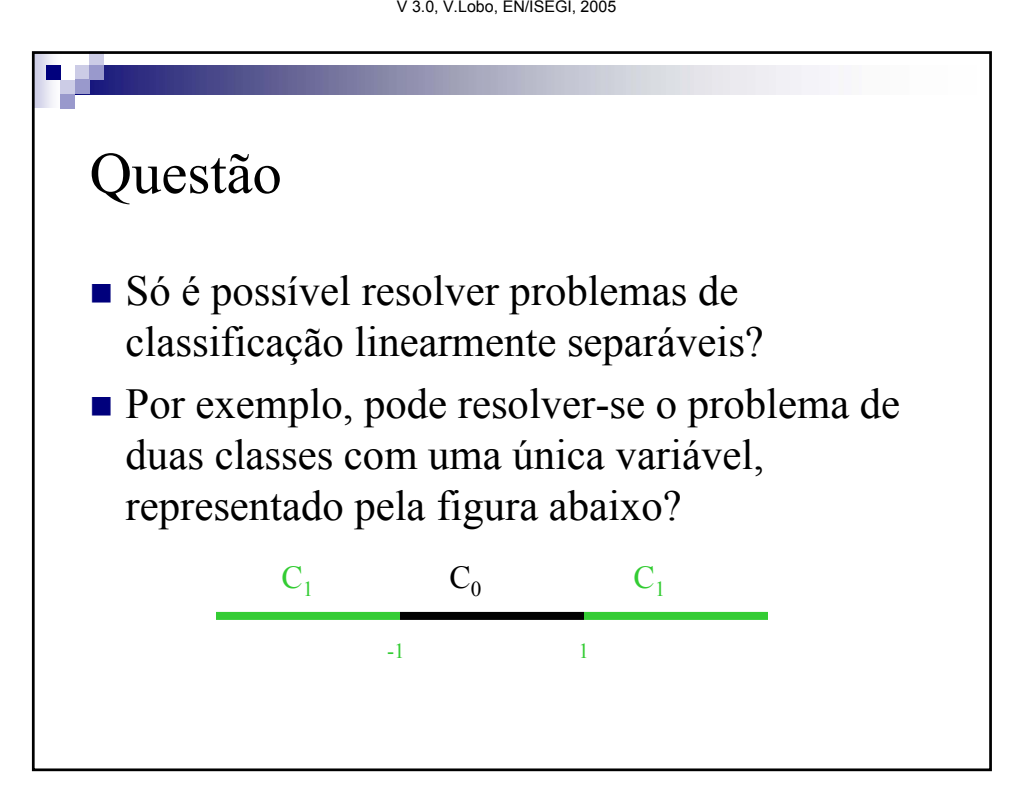

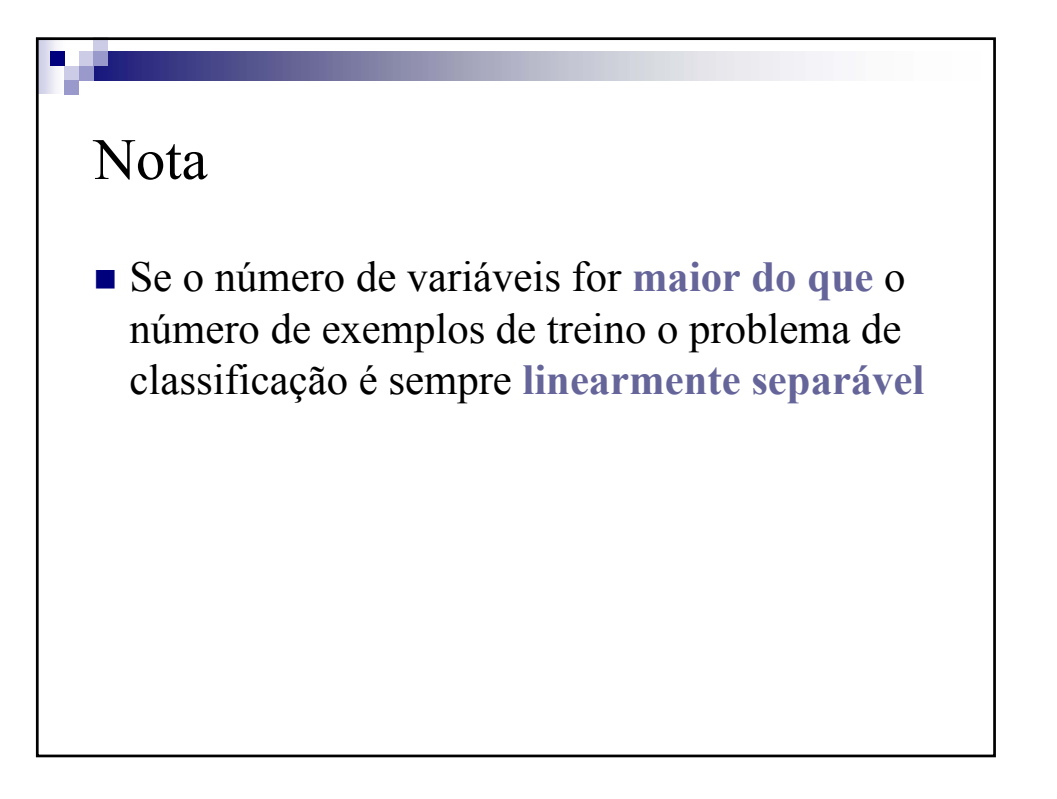

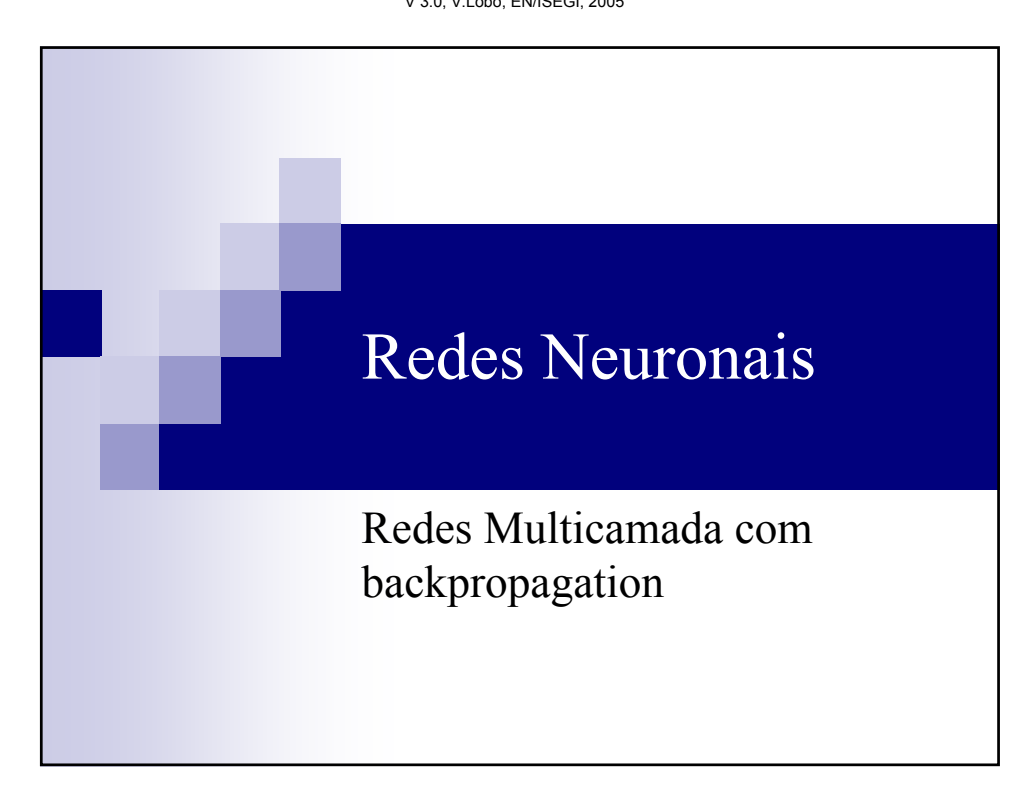

**Cap.3 - Redes Neuronais – Introdução e MLP** 

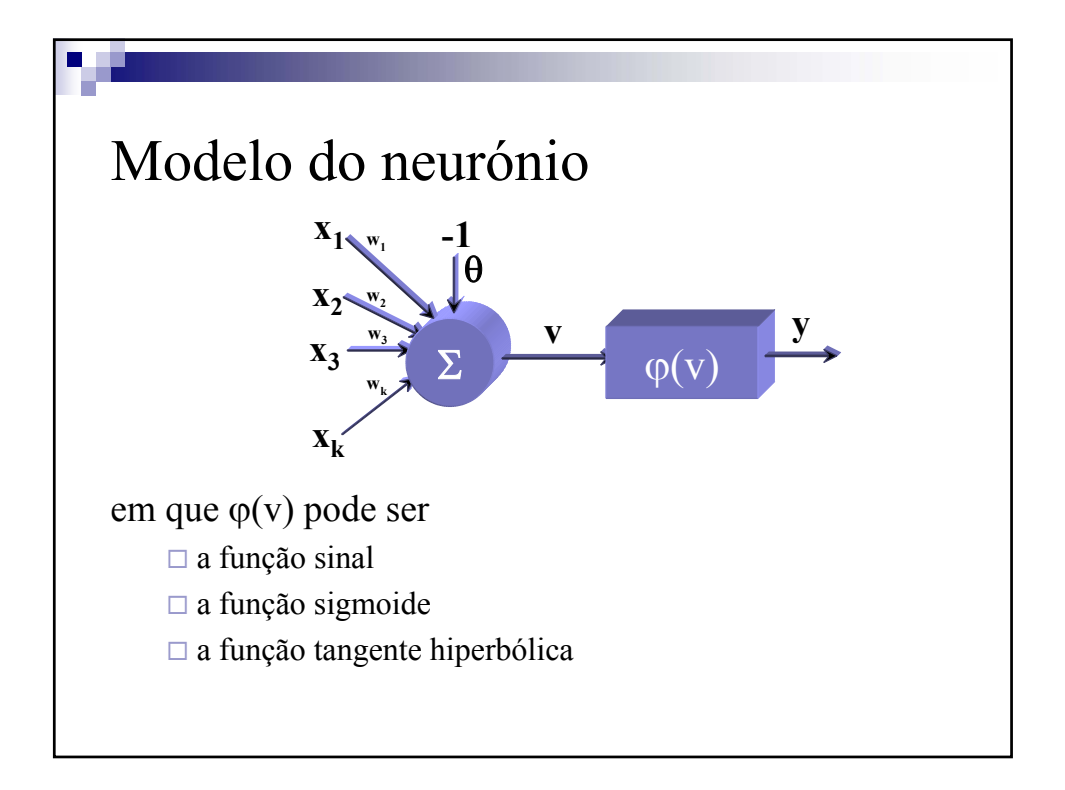

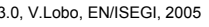

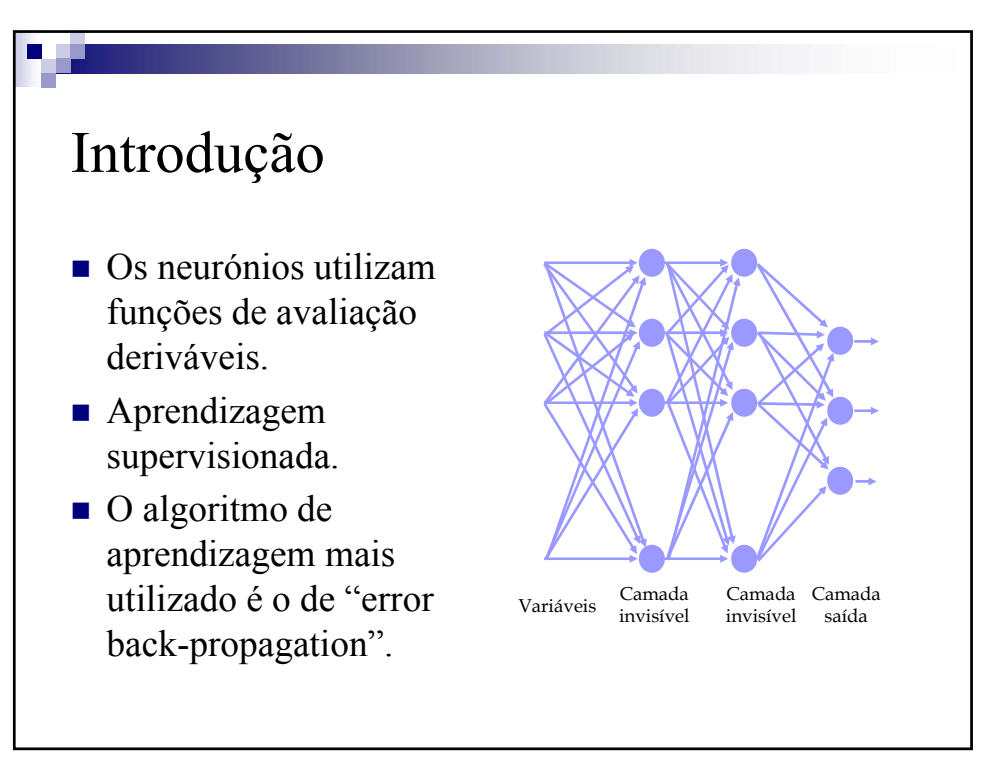

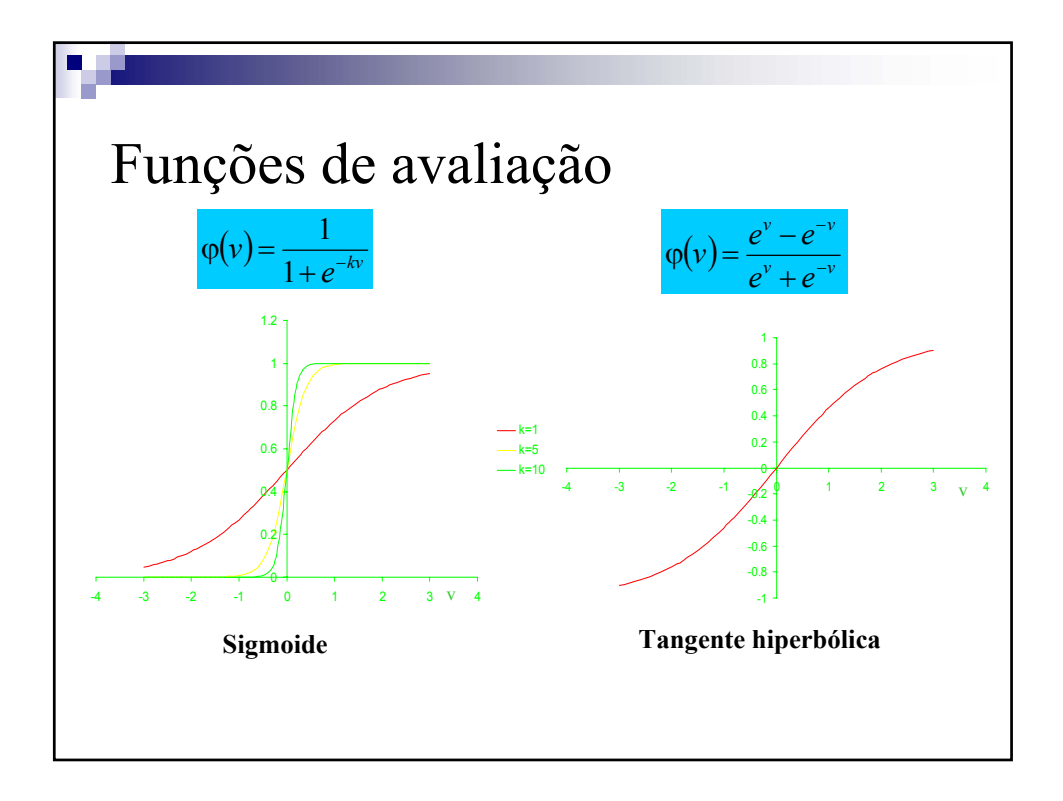

**Cap.3 - Redes Neuronais – Introdução e MLP** 

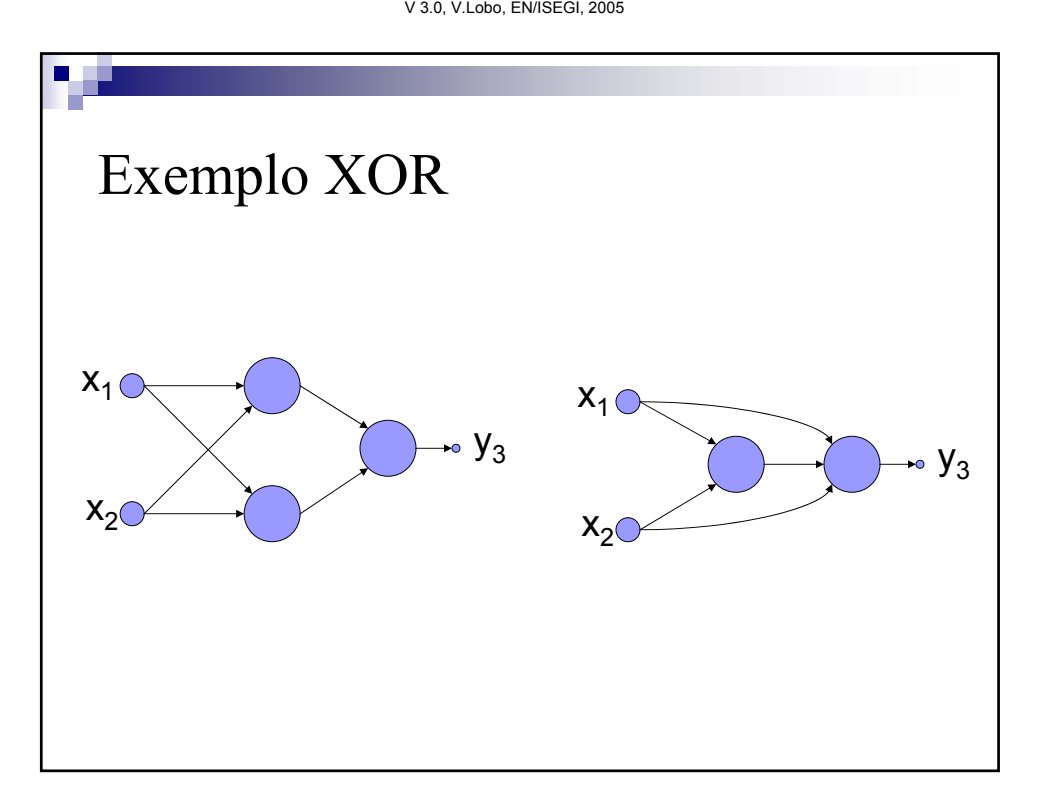

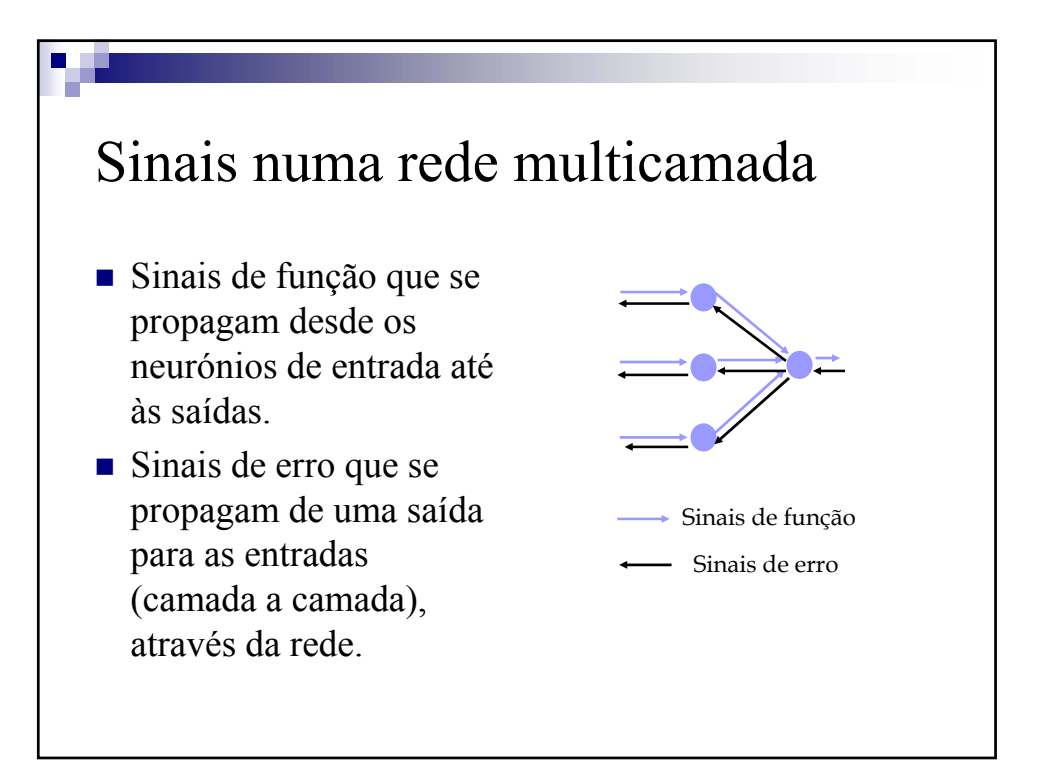

**Cap.3 - Redes Neuronais – Introdução e MLP** 

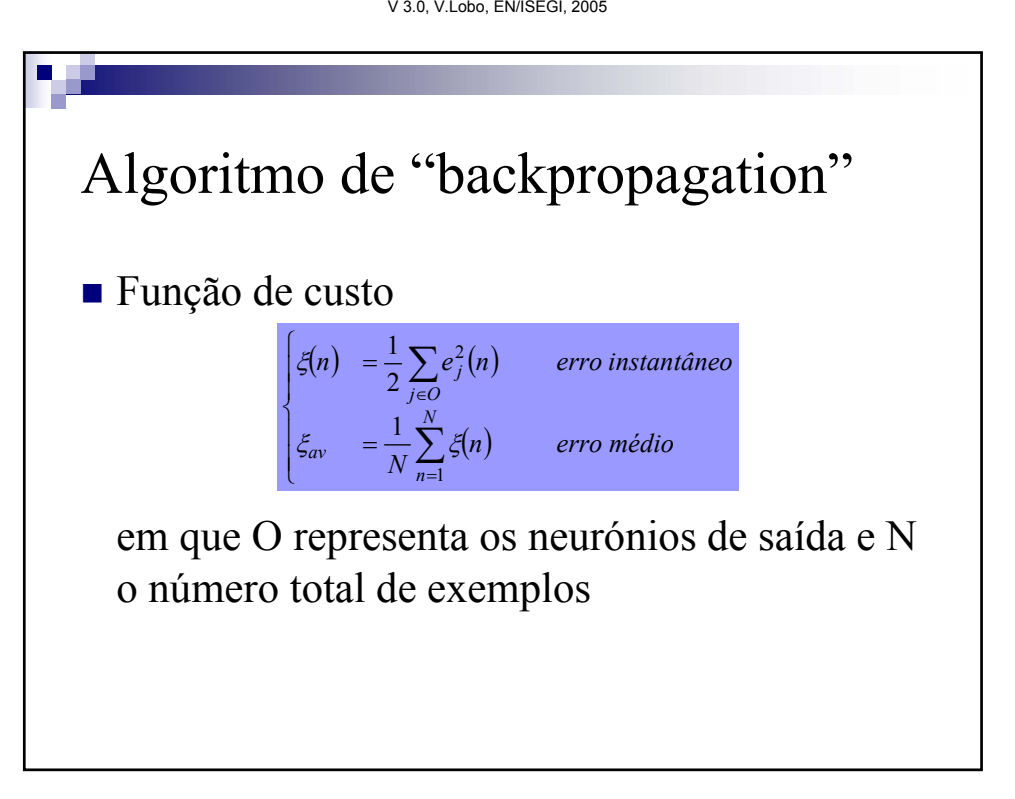

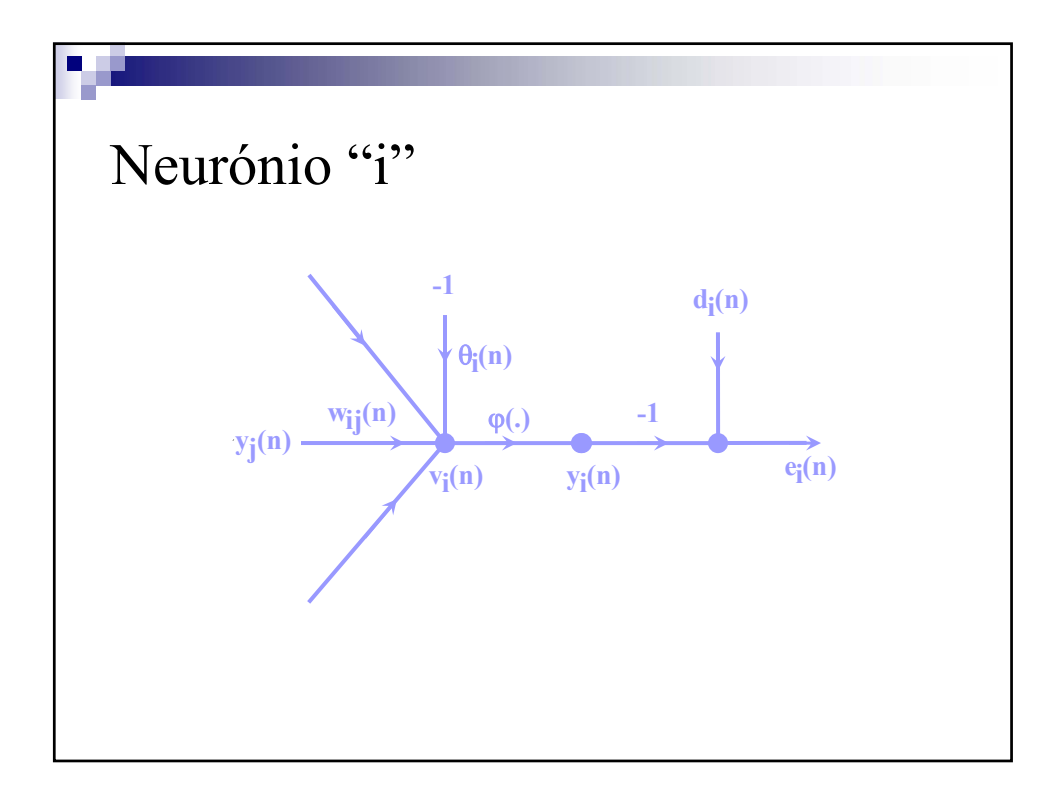

**Cap.3 - Redes Neuronais – Introdução e MLP** 

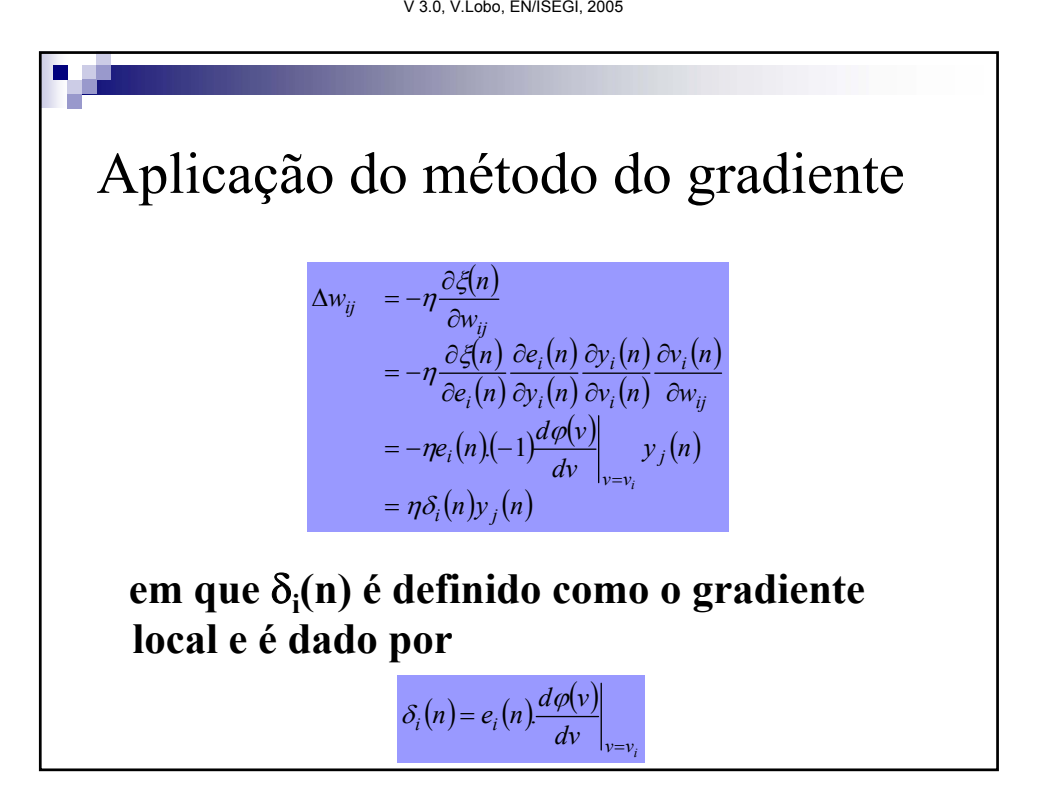

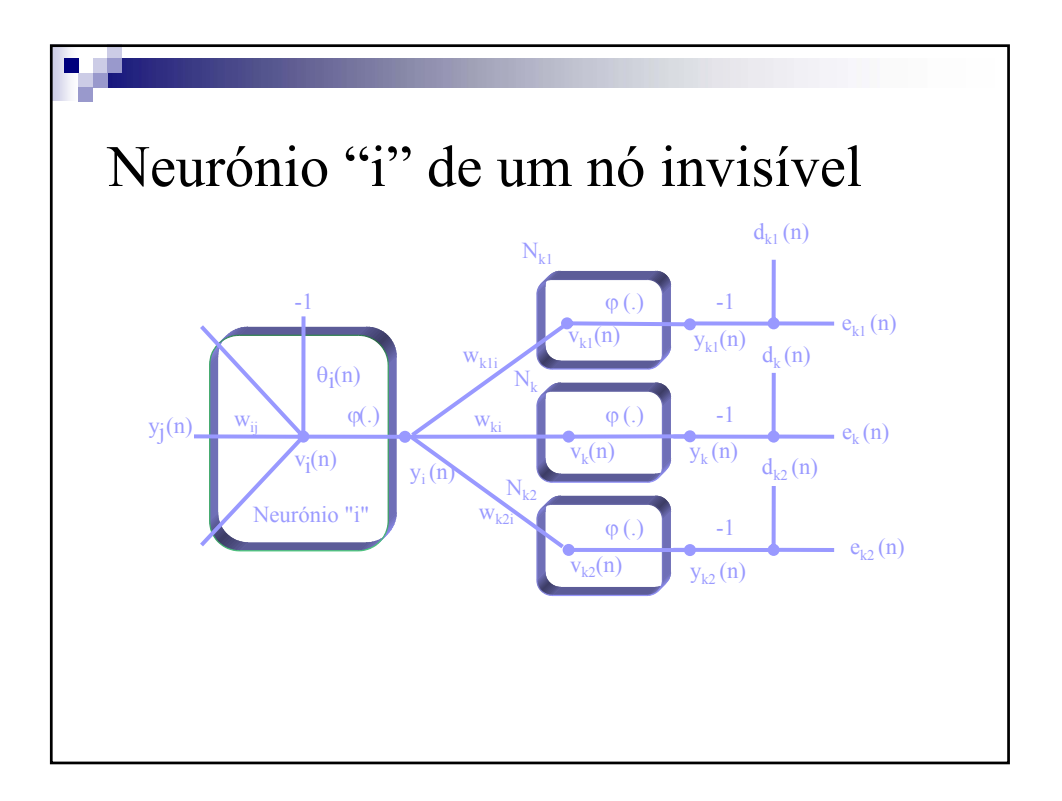

**Cap.3 - Redes Neuronais – Introdução e MLP** 

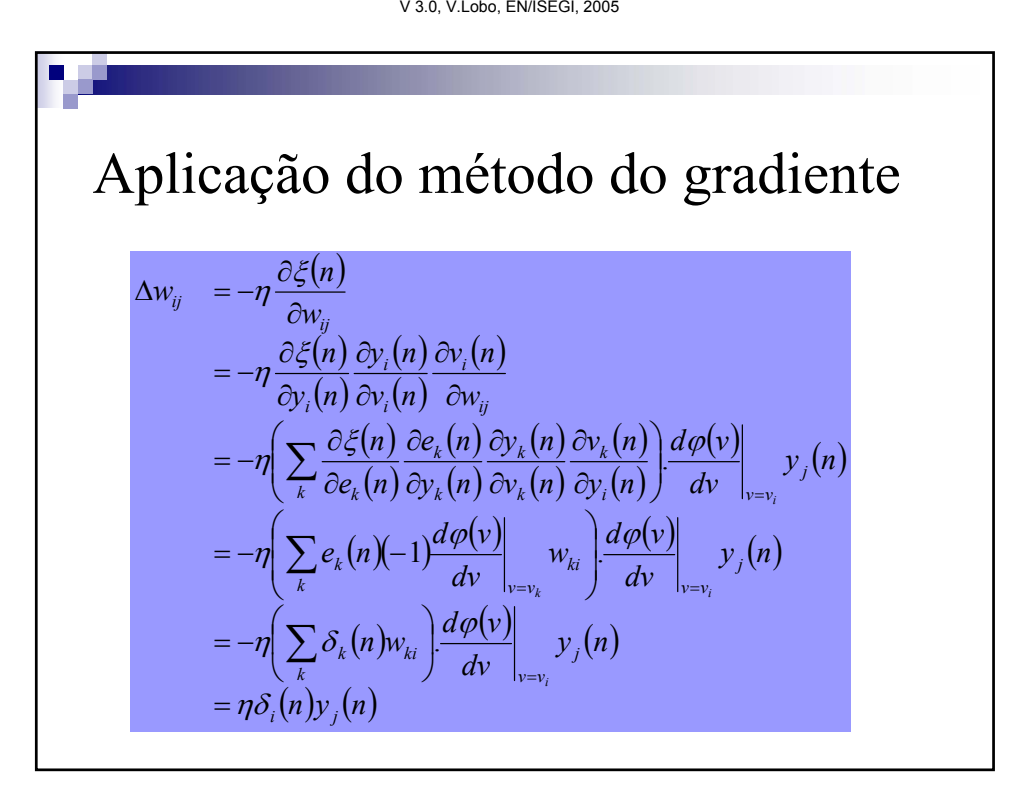

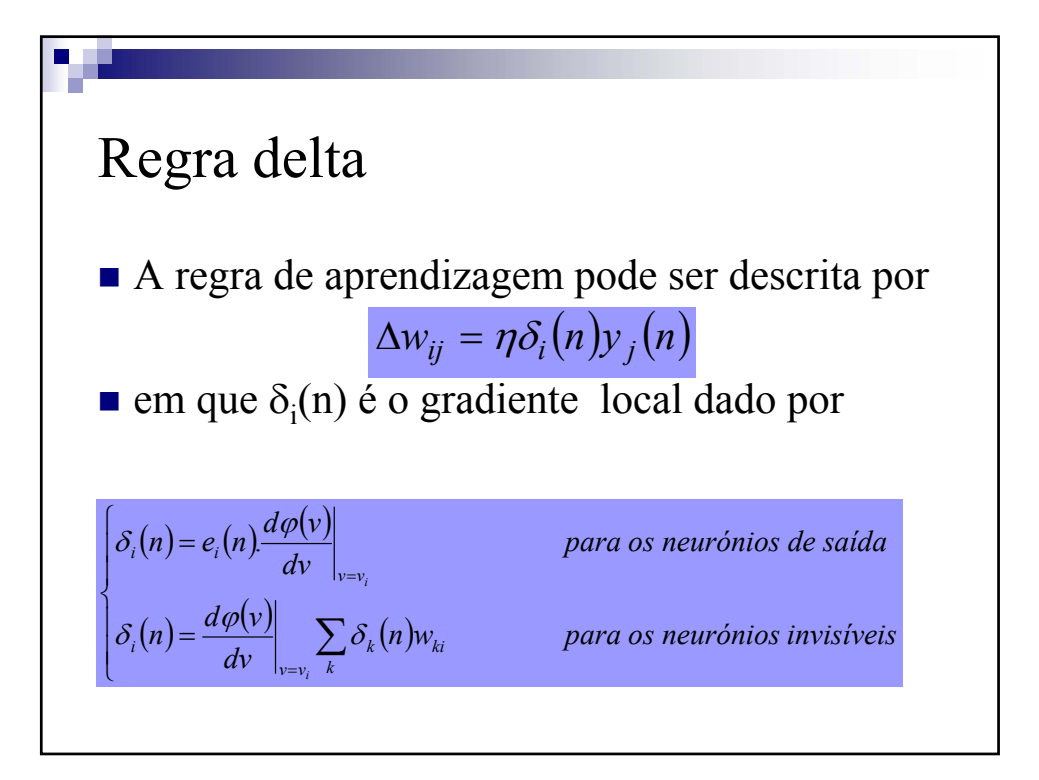

**Cap.3 - Redes Neuronais – Introdução e MLP**

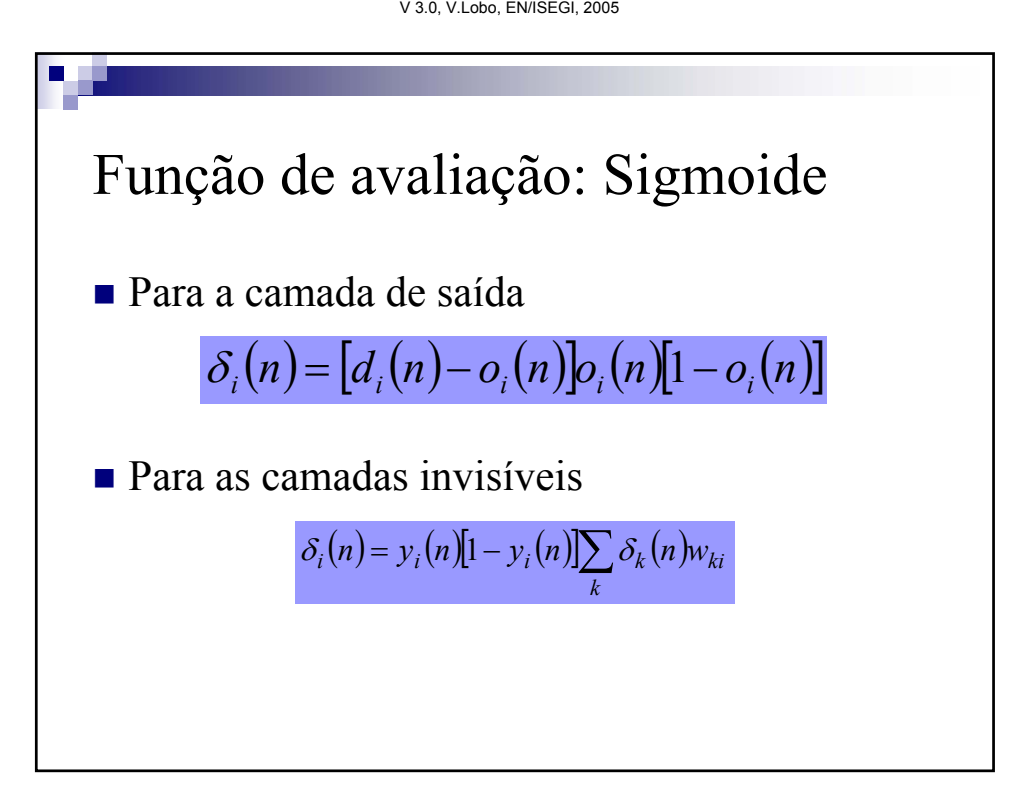

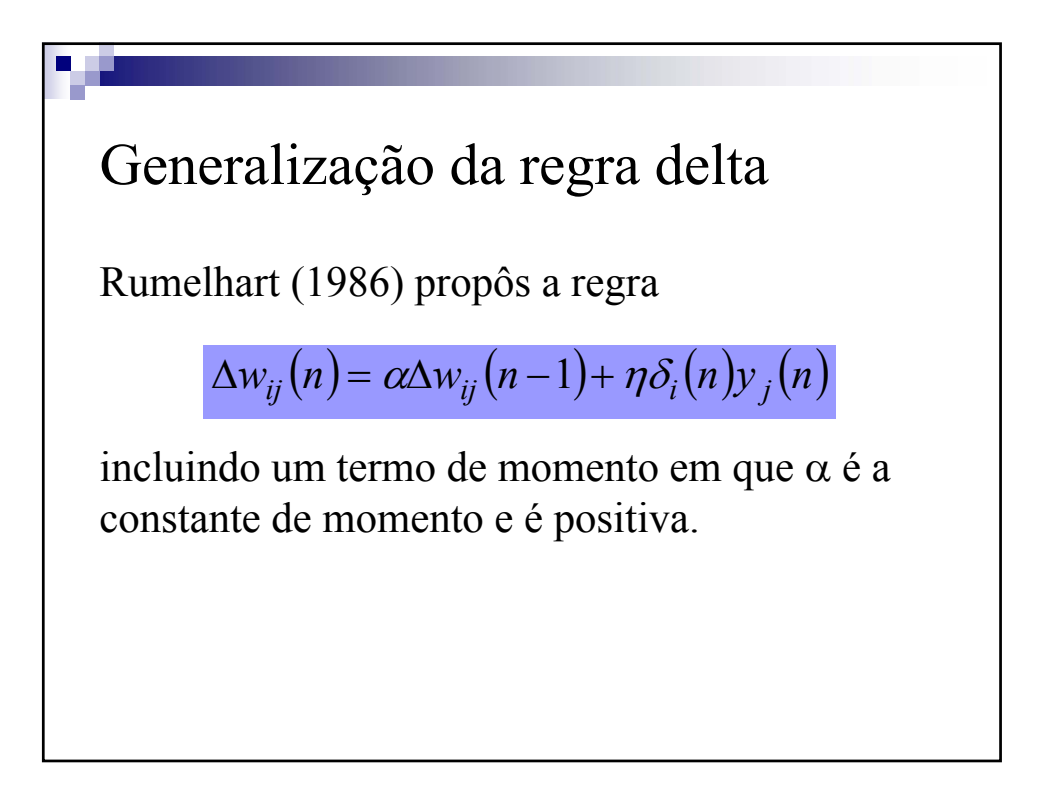

**Cap.3 - Redes Neuronais – Introdução e MLP** 

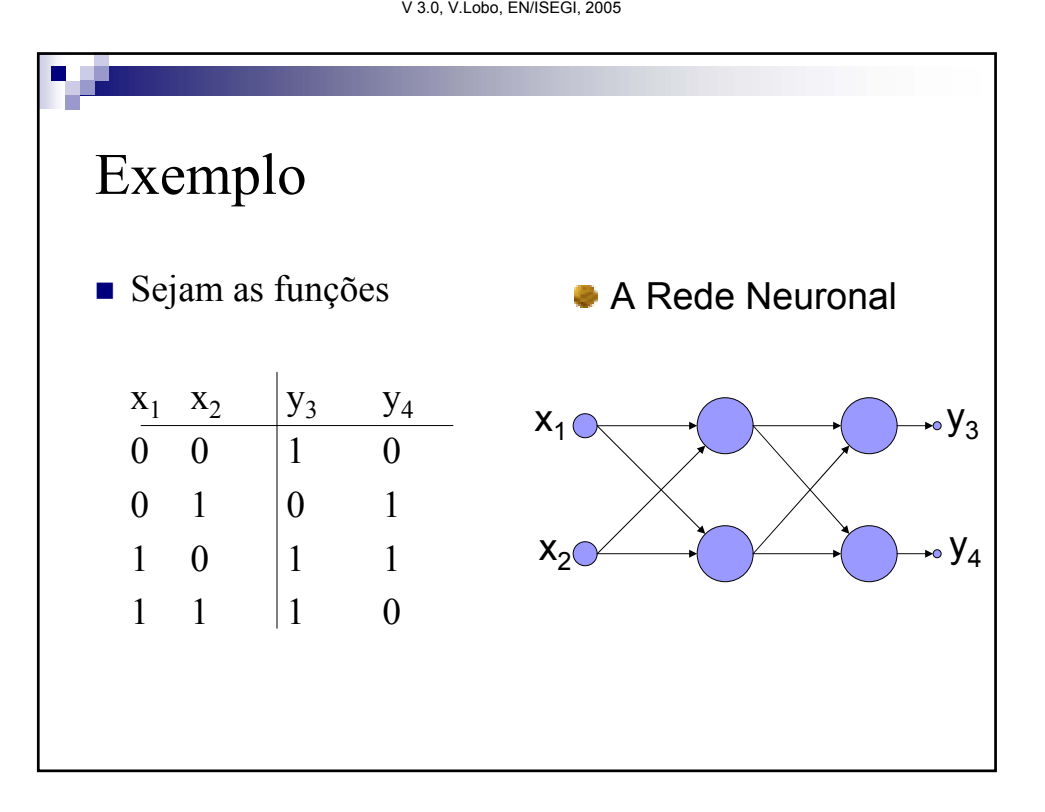

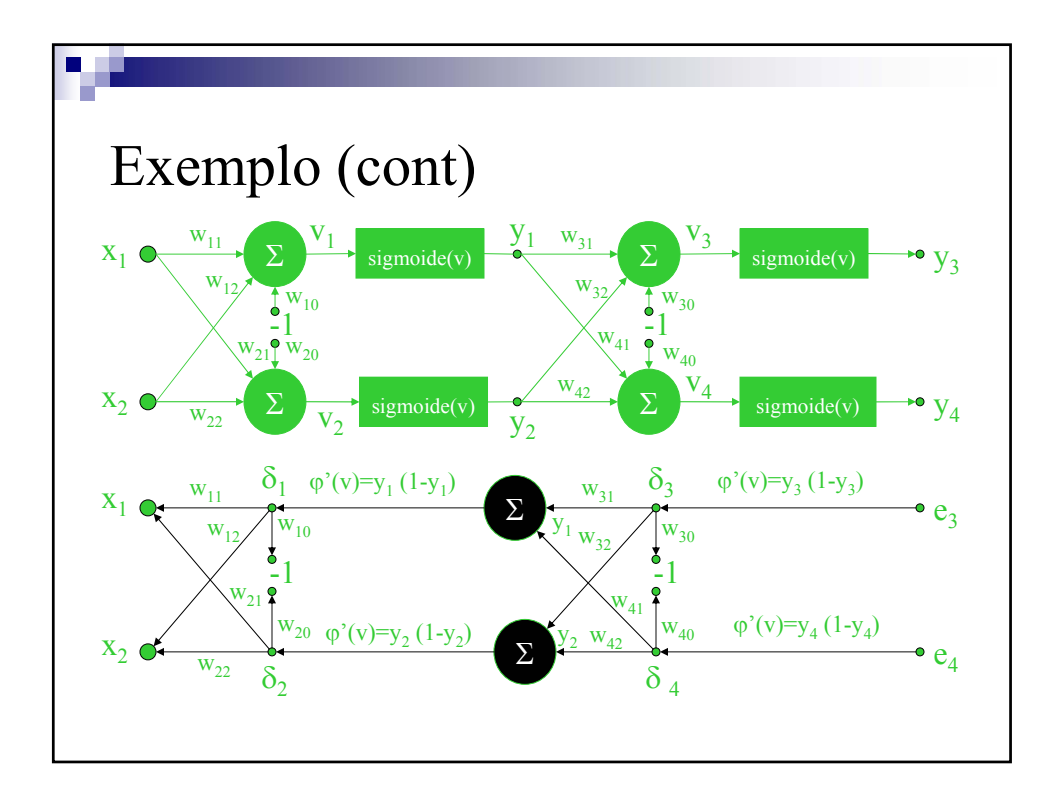

**Cap.3 - Redes Neuronais – Introdução e MLP** 

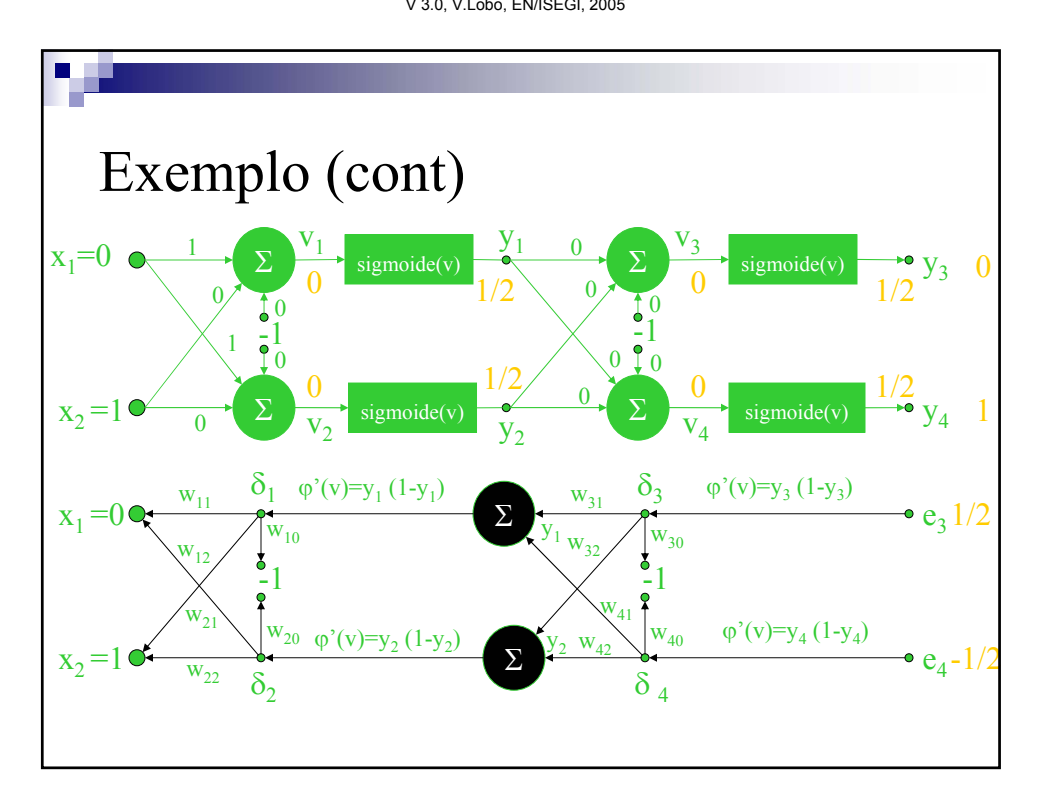

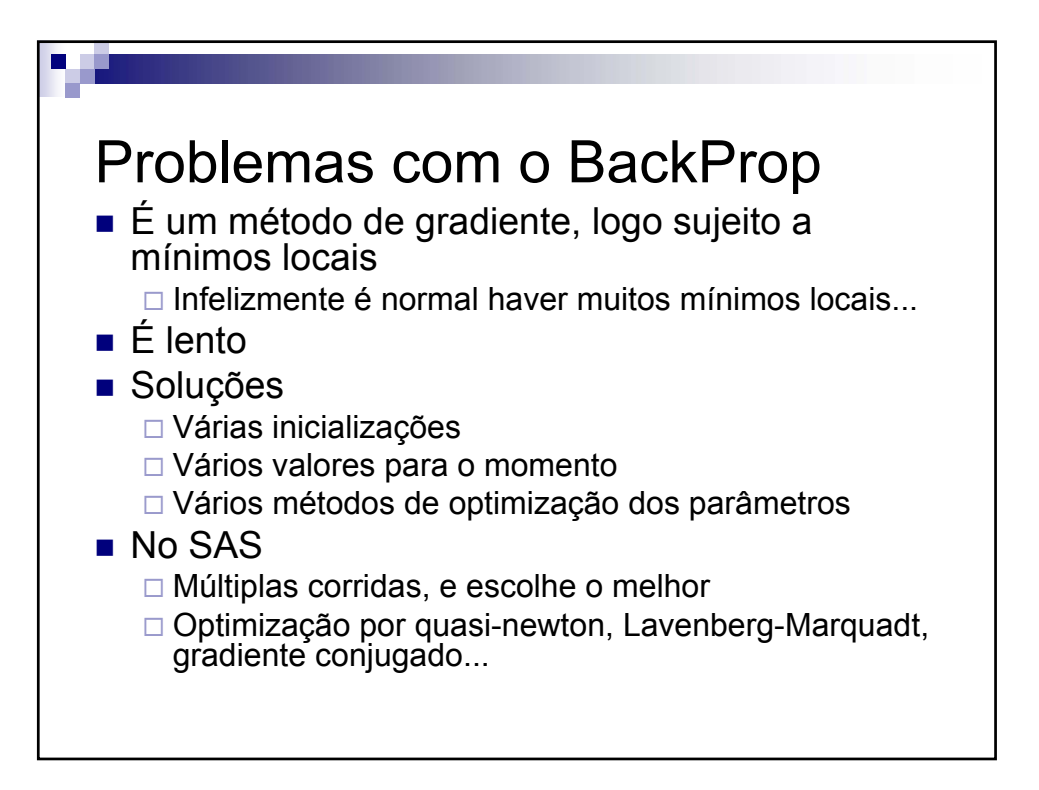

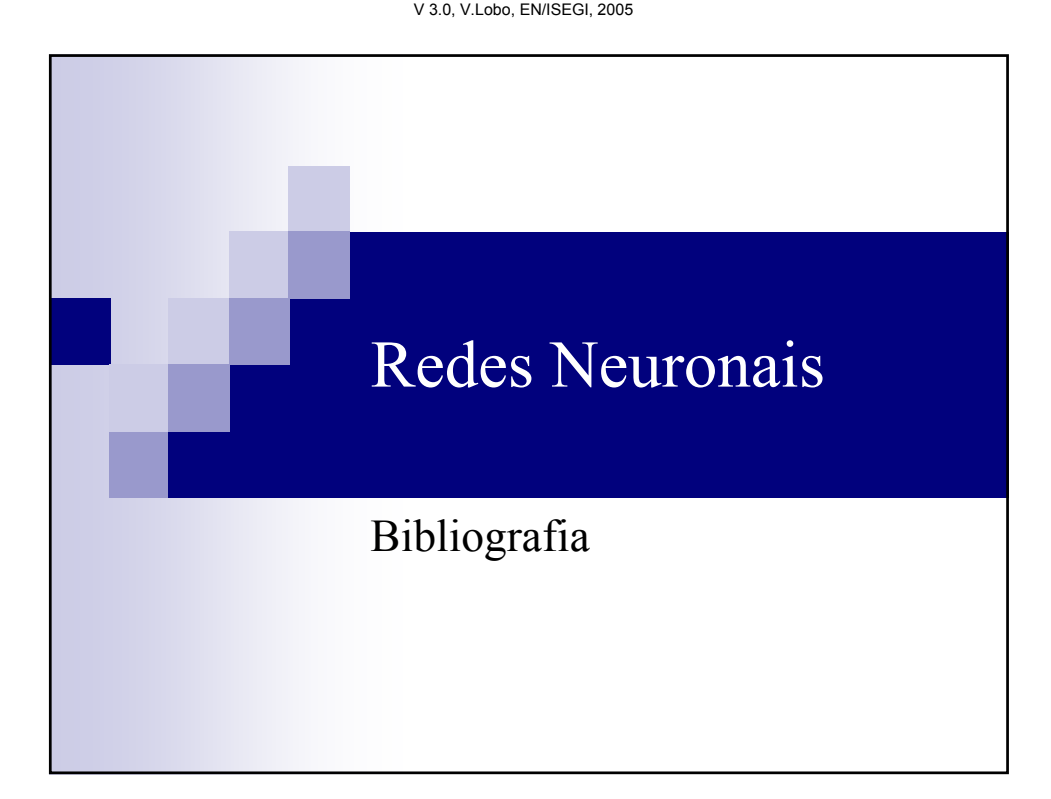

**Cap.3 - Redes Neuronais – Introdução e MLP**